# EDGE **EXFOUNDRY**

## DevOps Working Group

Tuesday October 11, 2022

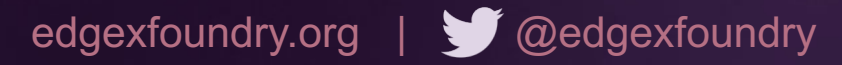

#### EDGE **XFOUNDRY**

# Agenda

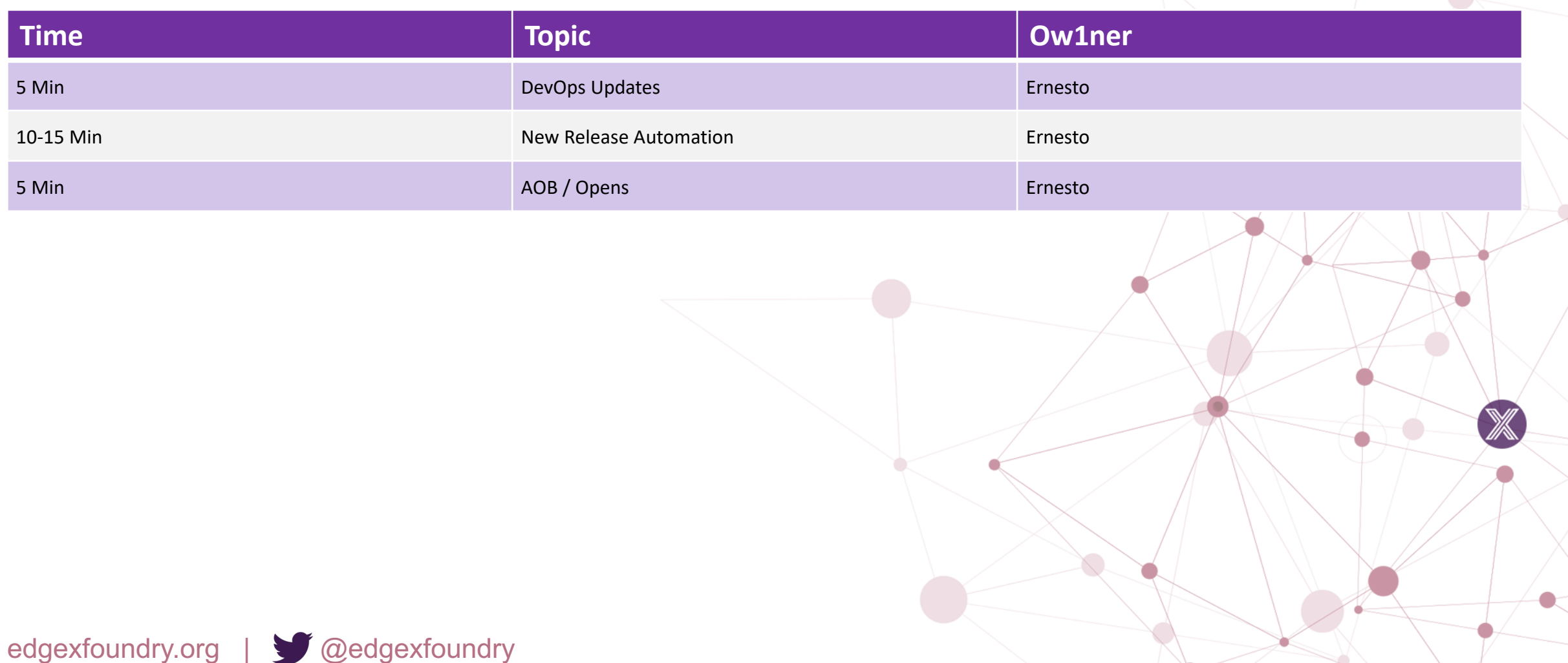

#### EDGE **ET FOUNDRY**

### **Attendees**

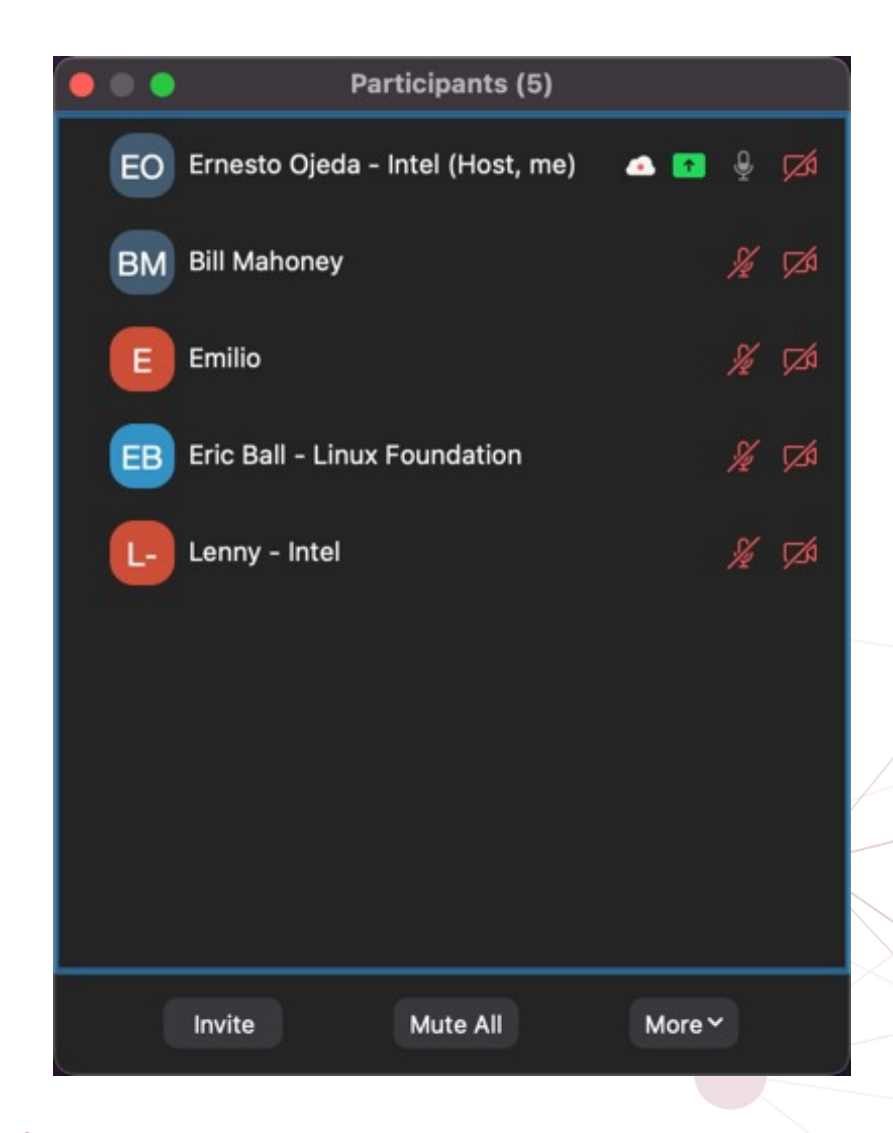

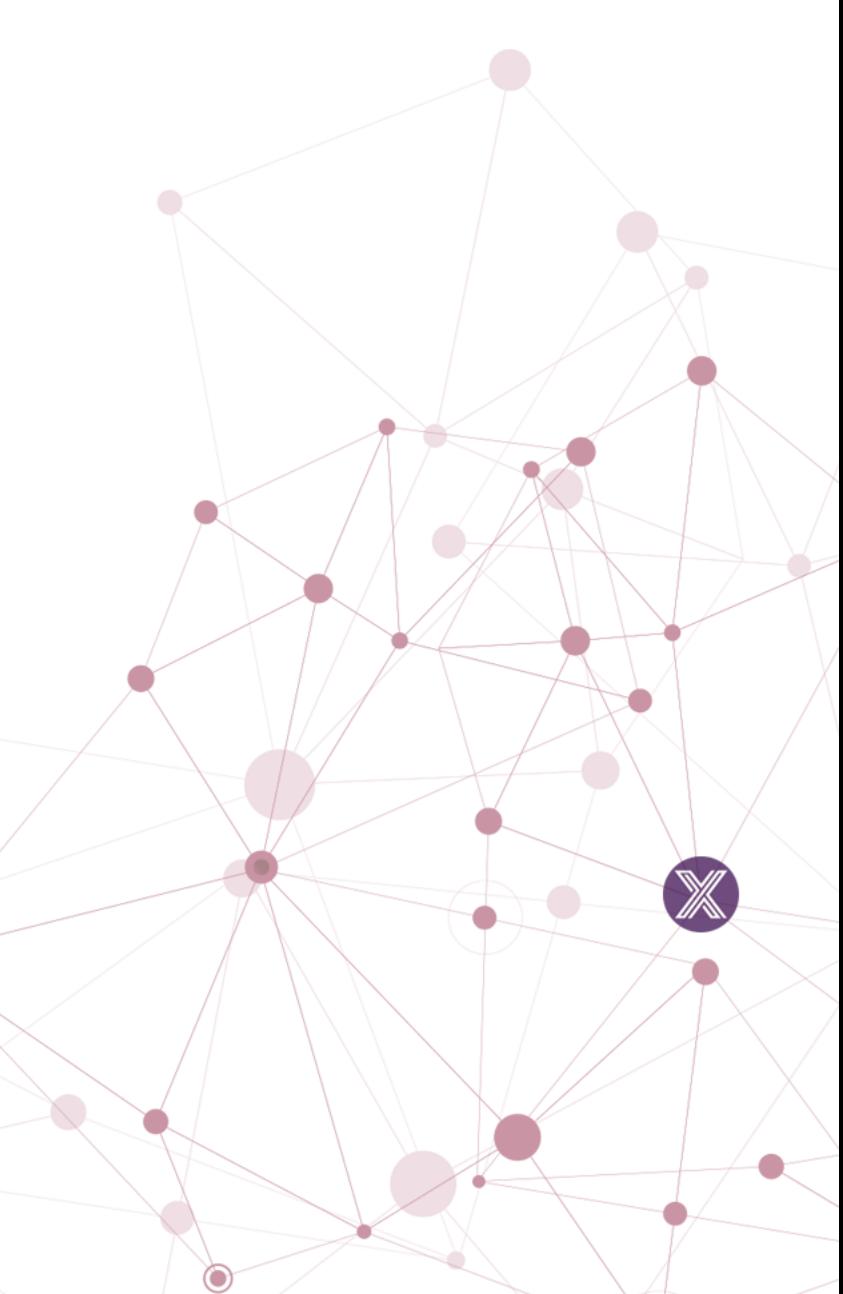

edgexfoundry.org | @edgexfoundry

# DevOps WG Update

### **Pipeline Related**

- #412 [Review] Update edgeXReleaseDocs pipe
- #413 [Review] Update OpenAPI version on relea
- #284 [In Progress] Update edgexfoundry Docke Kamakura

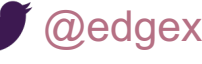

### N[ew Release Automation](https://jenkins.edgexfoundry.org/blue/organizations/jenkins/edgexfoundry%2Fcd-management/detail/PR-285/7/pipeline)

- Global Pipeline changes:
	- https://github.com/edgexfoundry/edgex-global-p
- Functional Tests:
	- https://jenkins.edgexfoundry.org/blue/organizations 2Fcd-management/detail/PR-286/5/pipeline
	- https://jenkins.edgexfoundry.org/blue/organizations 2Fcd-management/detail/PR-285/7/pipeline

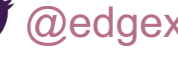

### DevOps Levski Scope

- htmlprooferchecks on each edgex-docs PR (
<sup>T</sup> Small)
	- Plugin in for yaml disabled -task to enable it in the pipeline always
- **Makedocs–support for variables (K)** Small)
	- **Research first**
	- Understand impacts on Htmlproofer
	- This would help with docs as well as API docs
- Automate version bump in openapi files on release ("II" Small)
	- i.e. https://github.com/edgexfoundry/edgex-go/blob/main/openapi/v2/\*.yaml
	- Modification to global libraries; adding a new step in the release process
	- Done manually today
- Assist GUI team to automate testing –Jim to coordinate with GUI
	- Size TBD
- Create a consistent make version target in the Makefile (K) Medium)
	- snaps and CI/CD share the same version
	- Requires touching most repositories
- Having our own SPIFFE/SPIRE Nexus image for use in builds ("If Medium)
	- Temporary solution until the Spire team has their own multi-arch images
- Optimize local edgex-go builds using a local image as a caching layer

edgexfoundry.org | @ @edgexfoundry

#### EDGE **ET FOUNDRY**

X

### **Notes**

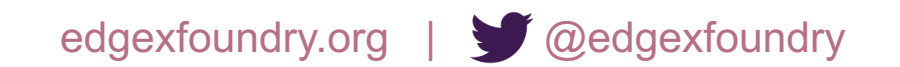